# 布モデルへの尾根と谷を指定することによるよれの付与手法

# 史 発<sup>1,a)</sup> 齋藤 豪<sup>1,b)</sup>

概要:布や服のモデルに現実感を与えるのはよれの表現である。しかし、知識や経験が無いユーザがモデ リングツールなどを用いて自然なよれの形状を 3D モデルに付与することは困難である。本研究ではこの 困難さを解消するため、ユーザの入力と物理シミュレーションを融合させることで、容易によれを付与す ることのできる手法を提案する。布はバネ質点モデルを用いてモデル化し、分割に適した形状である三角 形を成すようにバネを接続する。提案手法ではユーザは尾根と谷を指定する入力を行い、それに応じてモ デルに質点が追加される。その後その質点の周辺部分に平滑処理を施し、最後に物理シミュレーションを 行うことでよれの形状を決定する。吊るされて重力が働くことによって生じるよれや、下地との摩擦に よって生じるよれの本手法による再現例を示す。

キーワード:モデリング、シミュレーション、細分割

# **A method for adding wrinkles on cloth models by specifying ridge and valley lines**

 $HATSU SHI<sup>1,a</sup>$  Suguru Saito<sup>1,b)</sup>

# **1.** はじめに

三次元コンピュータグラフィックスを用いた服のモデリ ングは、映像業界やファッション業界で多用されている。 布や服のモデルに現実感を与えるのは、よれの表現である。 よれは、折れ曲がる力に対し抵抗する力が強く働かないと いう、繊維の物理的な特性から生じる現象であり、その形 状は布の素材や縫製、織り方などに影響される。そのため、 知識や経験に乏しいユーザが既存の 3D モデリングツール などを用いて、自然なよれをモデルに付与することは困難 である。本研究ではこの困難さを解消するために、ユーザ の入力と物理シミュレーションを融合させることで、容易 によれを付与することのできる手法を提案する。

### **2.** 関連研究

本章では 3D モデルに対しよれを付与する従来の研究を

 $\overline{1 -$ 東京工業大学

hatsu@img.cs.titech.ac.jp b) suguru@c.titech.ac.jp

紹介し、本研究の位置づけと新規性の確認を行う。

Wang ら [1] は 3D モデルに対しユーザに線を入力させ、 その線に応じてポリゴンを変形させモデルに凹凸を与える 手法を提案した。その際に与えるパラメータによって様々 なよれを表現可能であるが、繊維や縫製に関する知識が無 ければ自然なよれを付与することは難しい。Li ら [2] は、 ユーザのスケッチから複雑な凹凸形状を持つ 3D モデルの 生成を行うシステムを開発した。ユーザの入力は輪郭線の 決定、また凹凸や曲率の指定に用いる。品質の高い 3D モデ ルを生成することが可能であるが、自然なよれの再現には その物体のよれの形状に関する知識が必要となる。我々の 手法では物理シミュレーションを行い形状を補正し、ユー ザの入力した形状が歪なものであってもシミュレーション によって自然な形状を生成することを目指す。

Reis ら [3] は 3D モデルにシワを付与するために、あら かじめ法線マップ用のテクスチャに発生しうる全てのシワ を用意しておき、その中のいくつかを 3D モデルの形状に 合わせ描画する手法を提案した。この手法ではシワのテク スチャを用意しなければならないため、事前の準備が必要

Tokyo Institute of Technology

#### 情報処理学会研究報告

IPSJ SIG Technical Report

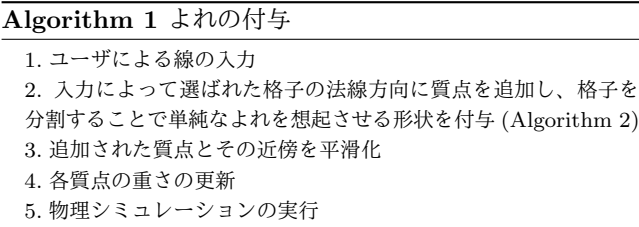

である。M¨uller ら [4] は少ない粒子数でクロスシミュレー ションを実行し、粒子の近傍にシミュレーションでは用い られない描画用の粒子を配置することで、低い計算コスト で細かいシワの表現を実現する手法を提案した。高い品質 のシワが得られるが、それはシミュレーションによって生 じるものでありユーザの望んだものになるとは限らない。 Li ら [5] はユーザの入力から服の 3D モデルにシワを与え、 そのシワがシミュレーションによって物理的に再現できる ように、モデルの型紙の形や硬さのパラメータを自動的に 調整する手法を提案した。この手法ではシミュレーション を用いているため、ユーザが入力した線から自然なよれを 生成することが出来る。しかし一方でこの手法では布モデ ルの型紙の用意が必要であり、型紙の形状がわからないよ うな複雑な服によれを付与することが出来ない。一方我々 の手法では、3D モデルに直接よれを付与することができ るため、型紙を必要としない。

#### **3.** 提案手法

#### **3.1** 概要

スカートやシャツなどを想定した単純な形の 3D モデル を、ユーザからのよれの尾根、または谷を想起させる線の 入力の後、線の部分がよれの尾根または谷となるような単 純な変形を 3D モデルに加え、その後物理シミュレーショ ンを行うことで、その形状を補正しまた他の剛体との衝突 と摩擦なども考慮した自然なよれの生成を実現する。提案 手法におけるよれの付与までの流れを Algorithm1 に示す。

#### **3.2** 布の物理モデル

布の物理モデルにはバネ質点モデルを採用する。バネ質 点モデルは、布を質量が集中した質点群として近似して、 それらをバネで接続したものである。バネの接続に関して は、Provot の手法 [6] を参考にする。Provot は、布を構成 するバネを構造バネ、せん断バネ、屈曲バネの 3 つに分類 した。構造バネは、布としての形を維持しようとするバネ であり、3 つのバネの内で最も強いバネ定数を持つ。ここ で本稿では、質点と構造バネによって囲まれ定まる形を 「格子」と呼ぶ。Provot は上下左右方向に隣接する質点に、 四角形型の格子を形成するように構造バネを接続した。ま たせん断バネは、布をせん断方向に引っ張ろうとする力に 対抗するバネであり、四角形格子の対角線上の質点同士を 接続する。そして屈曲バネは三次元的に布を折り曲げよう

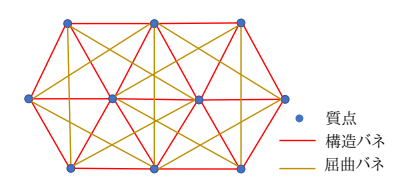

図 1: 質点とバネの接続関係

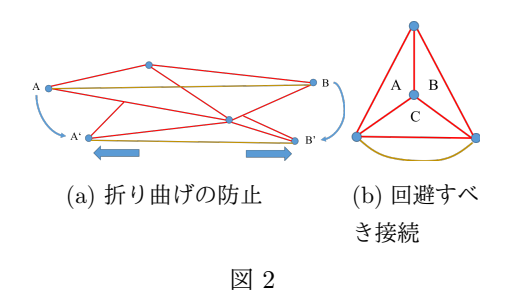

とする力に抵抗するバネであり、上下左右方向の質点に、 一つ飛ばしで接続する。

我々はこの手法を基に、バネの接続関係を構築する。。し かし我々の手法ではよれの付与のため新たな質点を格子に 追加し細分割を行うため、分割によって多角形型の格子を 生じる四角形型の格子はモデルとして適していない。その ため、分割に適した形状である三角形型の格子を生成する ように構造バネを接続する。

格子の接続関係は図 1 のようになる。青色の点が質点、 赤色の線が布を構成する構造バネ、橙色の線が布の折り曲 げに対し抵抗する力を模した屈曲バネとなる。構造バネ自 体が斜めに接続されているため、せん断バネを必要としな い。また折り曲げバネの接続は、ある辺を共有している三 角形の組の、その辺に含まれていない質点同士を接続する。 屈曲バネは図 2(a) に示すように、*A* と *B* に位置する質点 が、構造バネの長さを保ったまま *A′* と *B′* に移動しようと する時、その三次元的な接近を妨げる役割をする。このよ うに、三角形格子を形成するようにバネを接続しても布の 物理シミュレーションが可能となる。しかし通常、布は縦 糸と横糸を縫い合わせて作られるため、四角形型の格子で は縦方向に接続する構造バネと横方向に接続する構造バネ のパラメータを変えることでその再現が容易であるが、三 角形格子では構造バネが斜めに接続されるため、縦と横で 織り方が違うような布を再現するにはパラメータの調整が 困難である。

#### **3.3** 格子の細分割

ユーザの入力は線を想定し、その線がよれの稜線または 谷線となる。ユーザから入力された線が通過する三角形格 子を分割する格子として選択し、各格子ごとに追加する質 点の位置を決定する。ユーザの線は点として離散化され、 三角形格子内に複数の点が含まれる場合、その重心座標の

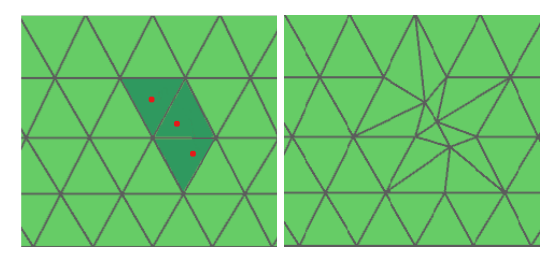

(a) 格子内への質点の追 (b) 分割後の格子の形状 加 (赤い点)

図 3: 三角形格子の分割

平均を新たな質点の位置とする。その位置に質点を追加 し、追加された質点とその三角形を構成する三点を構造バ ネで接続する。その後、その三角形のある辺を共有してい る他の三角形があるならば、その三角形の共通辺を構成し ない質点と追加質点を接続し、共有辺の構造バネを削除す る。ここで単純に 3 点のみを接続するだけにしないのは、 図 2(b) のような接続関係が生じるのを防ぐためである。図 2(b) のような接続は、三角形 C を形成する構造バネと、三 角形 A と三角形 B の接近を防ぐ屈曲バネが同じ質点同士 に接続されるため、物理的に意味を成さない構造となって いる。従って、追加質点と周りの三点を接続した後、既存 の三角形の各辺と交差するように追加質点と他の点を接続 し、その辺の接続を切断することで、その発生を回避して いる。屈曲バネの最終的な接続も考えた、バネの接続アル ゴリズムは Algorithm2 のようになる。実際に Algorithm2 に従って三角形を分割した結果を図 3 に示す。図 3 の黒線 は構造バネによって形成される三角形格子である。屈曲バ ネは、3.2 節で述べたように、格子の一辺を挟んで向かい 合う質点同士に再び接続する。

また、追加された質点をよれの尾根、または谷とするた め、実際のシステムでは格子内に質点を追加する際にそ の質点を格子の法線方向に動かす。追加質点の初期位置 *pnewindex* は以下の式で決定される。

$$
p_{newindex} = p_{initial} + kn \tag{1}
$$

ただし *pinitial* はユーザの入力から定まる三角形格子の面 内の一点、*n* はその三角形の法線ベクトル、*k* は任意のス カラである。*k* はユーザが指定することが可能な変数で、 *k >* 0 でモデルの外側に向かう尾根の線、*k <* 0 でモデル の内側に向かう谷の線となる。また *k* の絶対値が大きいほ ど、その隆起の具合は大きくなる。

三角形格子の分割を行い1に従い法線方向に質点を追加 するだけでは、図 4(b)、図 5(b) のようにポリゴンが尖っ たような歪な形を生成してしまう。この問題に対処するた め、格子を分割し質点を追加した後に、モデルに局所的に 平滑化処理を施す。平滑化処理には各質点に均等な重さを 割り当てたラプラシアンスムージングを用いる。ラプラシ アンスムージングは新たに追加された質点の第 2 隣接とな

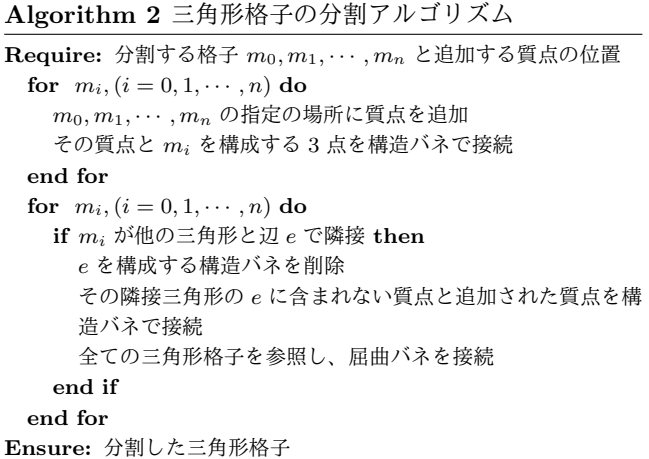

る質点まで適用する。単純にラプラシアンスムージングを 適用すると形状が縮小してしまうため、Taubin ら [9] の提 案した *λµ* アルゴリズムを用いてこの問題に対処する。平 滑化は、ユーザが選択した回数だけ行う。

また、上述の平滑化によってユーザが指定したよれの稜 線や谷線が消失してしまうことがあるため、ユーザは新た に追加した質点に Taubin らが文献 [9] で提案した階層的制 約を課すことができる。この制約は、新たに追加した質点 群の平滑化をそれらの中でのみ行う制約であり、既存の質 点との接続関係が無視されるため、平滑後に新たに追加し た質点が稜線や谷線としての形状を保持する。

#### **3.4** 物理モデルの更新

本手法ではユーザの入力に応じてモデルに質点を追加 し、格子の分割を繰り返すため、モデルに自然長の長いバ ネと短いバネが混在して存在する。これらの自然長が異な るバネに対し共通のバネ定数を用いてシミュレーションを 行うのは不都合を生じる可能性あるため、そのため、自然 な挙動になるように自然長に応じてバネ定数を変化させ る。あるバネ *i* の自然長が *r<sup>i</sup>* の時、バネ定数 *k<sup>i</sup>* を以下の 式で表す。

$$
k_i = \frac{r_i}{r_{avg}} k_{std} \tag{2}
$$

ここで、*ravg* は初期状態でのバネの長さの平均、*kstd* は基 準となるバネ定数である。

また、ユーザの入力によって格子の大きさが変動するた め、モデル上の単位面積辺りに含まれる質点の数は場所に よって異なる。従って、下記の式によって単位面積あたり に含まれる質点の合計の重さが等しくなるように質点の重 さを更新する。

$$
m_i = \sum_{j=1}^{N} \frac{1}{3} A_j m \tag{3}
$$

ここで *m<sup>i</sup>* は質点 *i* の重さ、*N* は質点 *i* が構成に関わって いる三角形の数、*A<sup>j</sup>* は *i* が構成に関わっている三角形の 面積、*m* は初期状態でのモデルの単位面積あたりの重さで ある。

#### **3.5** 物理シミュレーションによる形状の最適化

ユーザは最終的に物理シミュレーションを用いて自然な よれを生成する。本システムではユーザは任意に物理シ ミュレーションの実行と停止を切り替えることができ、モ デルに更によれを追加したい場合は Algorithm1 を再び実 行することができる。

#### **3.5.1** 剛体との衝突

布モデルと剛体との摩擦によるよれを生成するために、 剛体との衝突判定を行う。リアルタイムに剛体との接触を 計算するため、Fuhrmann らの手法 [7] を元にして、空間 内の一点の座標を入力とし、その場所から剛体の最近傍点 への符号付き距離を計算する関数 Ψ(*x*) を事前に計算する。 剛体が動かなければ、距離関数は同じものを使えるので計 算が高速である。Ψ(*x*) を微分して得られる勾配ベクトル  $\Psi(x)$ は、剛体の法線方向のベクトルとなる。この $\Psi(x)$ を 空間内の全ての場所で計算するのは非常に計算負荷が高い ため、空間をいくつか立方体に分割し、その中に含まれる 点の距離関数の値を立方体を形成する 8 点の距離関数の値 をトリリニアに補間することで求める。またその地点の勾 配ベクトルも 8 点の勾配ベクトルをトリリニアに補間する ことで求めることができる。空間の分割は Frisken らの提 案した手法 [8] を用いることによって、誤差が少なくなる ように適応的に行う。

布を構成する質点 *i* と剛体との距離 *d* がしきい値 *ϵ* 以下 になった時、布と剛体が接触したとみなし、質点の位置 *xi*(*t*) を更新する。更新は Fuhrmann らと同様の手法 [7] で 行う。

#### **3.5.2** 時間積分

物理シミュレーションを進行させるための最も単純な方 法は Euler 法であるが、この手法は誤差が大きく、またシ ミュレーションが不安定な状態になりやすい。我々は物理 シミュレーションを進行させ各時間刻みごとの質点の位置 を計算するために、Leapfrog 法を用いる。Leapfrog 法の 誤差は二次精度であり、Euler 法よりも安定性が高くまた 高次精度の時間積分法よりも計算負荷が低い。そのためリ アルタイムの物理シミュレーションに適した方法である。 Leapfrog 法を用いた時間積分は以下のように計算される。

$$
\boldsymbol{x}_i(t+\Delta t) = \boldsymbol{x}_i(t) + \frac{1}{2} \frac{\boldsymbol{F}_i(t)}{m_i} \Delta t^2
$$

$$
\boldsymbol{v}_i(t+\Delta t) = \boldsymbol{v}_i(t) + \frac{1}{2}(\frac{\boldsymbol{F}_i(t) + \boldsymbol{F}_i(t+\Delta t)}{m_i})\Delta t
$$

*xi*(*t*) は質点 *i* の時間 *t* での位置、*vi*(*t*) は速度、*m<sup>i</sup>* は質 点の質量、*Fi*(*t*) は質点に働く力である。

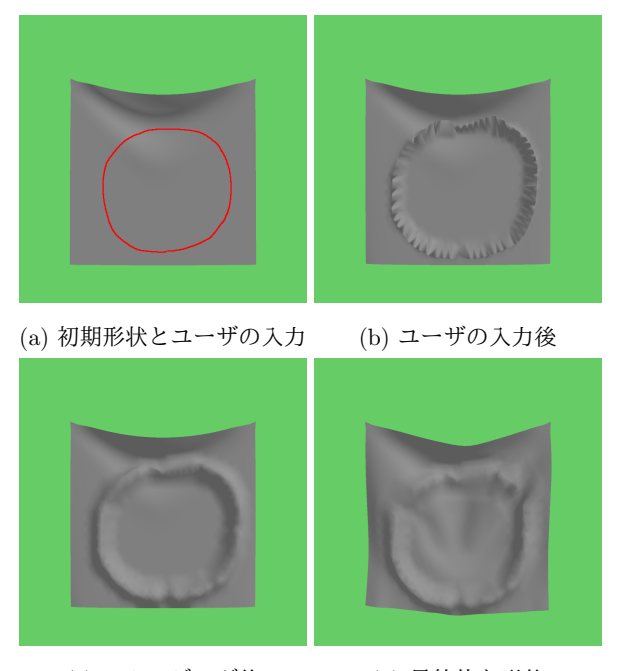

(c) スムージング後 (d) 最終的な形状 図 4: 提案手法による吊り下げられた布へのよれの付与

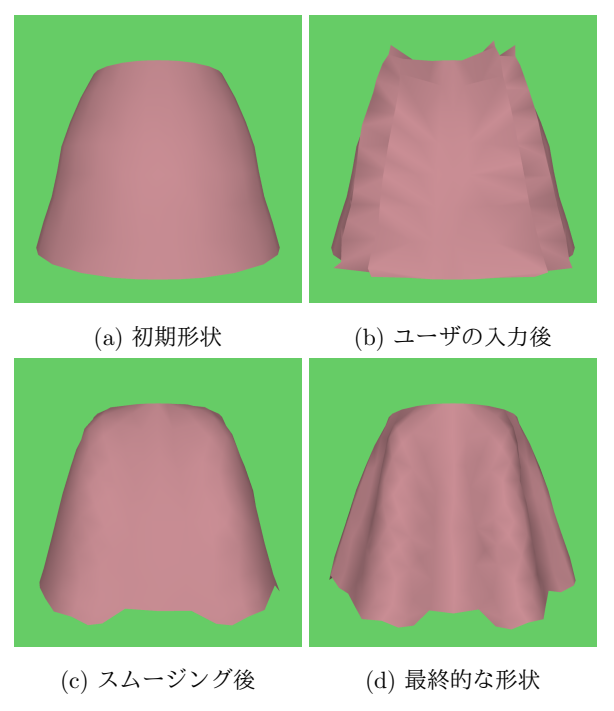

図 5: 提案手法によるスカートの生成

# **4.** 実験結果

**4.1 2** 点で吊り下げられている布に対するよれの付与結果 二点で吊り上げられている単純な形状の布に対し、提案 手法でよれが付与できることを確かめる。図 4(a) はモデ ルの初期形状と、入力を赤の線で表している。(b) は入力 後のモデルの形状、(c) は数回ラプラシアンスムージング を行い、円滑化した形状を示している。(d) はシミュレー

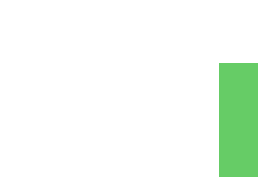

Vol.2018-CG-172 No.19 Vol.2018-DCC-20 No.19 Vol.2018-CVIM-214 No.19 2018/11/8

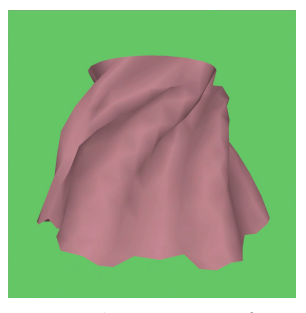

図 6: 外力による回転

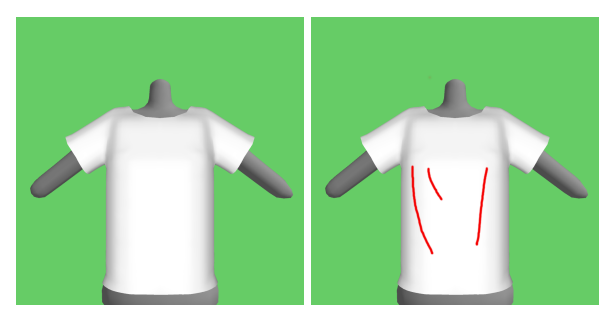

(a) 初期状態/newline (b) ユーザの入力 図 7: 初期状態とユーザの入力

ションを行った後の、最終的な形状が示されている。布の 一部分だけが円状に膨らんでいる現実世界ではありえない ようなよれに対しても、物理シミュレーションを用いるこ とによって生成しうる形状を示すことができる。

#### **4.2** 単純な形のスカートに対しよれの付与結果

より実用的に使われることを想定し、スカートを想定し た単純な形の 3D モデルから、ブルームスカートのような よれを生じさせた結果を示す。ユーザの入力は図 5(a) に 表されているような、スカートのよれを想定したものであ る。結果として図 5(d) に示されたすその広がりとよれを 付与できることが確認できた。また、外力により回転を加 えることで、付与したよれが広がることを確認できた。

# **4.3** マネキンにかけられているシャツに対してのよれの 付与

女性型のマネキンにシャツをかけた際のよれを再現する 実験を行った。初期状態とユーザの入力は図 7 に示すとお りである。

線上のよれを付与した結果を図 8 に示す。初期状態にお けるユーザの入力から得られた形状は図**??**に示す通りであ る。左胸部のよれはシミュレーションが進行すると細くな り、また右胸部のよれはシミュレーションが進行するにつ れ消失していくことがわかる。ユーザはシステムが理想の 形状を出力した際にシミュレーションを停止することで望 んだ形状のよれを得ることができる。

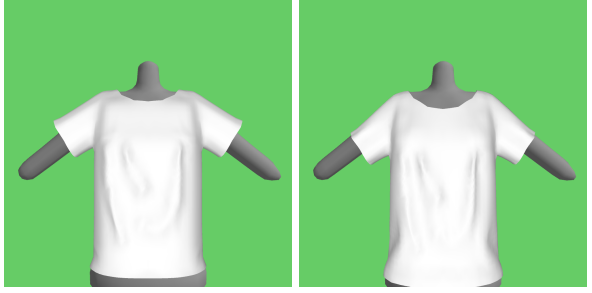

(a) ユーザの入力後に得られ (b) シミュレーションにより た初期形状 補正された結果 図 8: よれの付与された結果

## **5.** まとめと今後の課題

本稿では、3D モデリングや衣服に関する知識や経験が 乏しいユーザでも、手軽に自然なよれを 3D モデルに付与 することのできる手法を提案した。提案手法は、まずユー ザの入力に合わせ 3D モデルを構成する格子を再分割し、 面積を編集することで単純な形のよれを付与する。その後 物理シミュレーションを行うことによって、自然な形状へ と変形させる。そして実験を行い、本手法によって、吊る されて重力が働くことによって生じるよれや、下地との摩 擦によって生じるよれを再現した。

本手法ではよれの生成に際し、物理シミュレーションに よってそのよれが消失したり、違った形状を生成すること があり、それが必ずしもユーザの望んだ結果であるとは限 らない。今後の課題として、意図したよれの形状を生成で きるように新たなユーザの入力方法を導入する必要がある。

#### 参考文献

- [1] Yu Wang, Charlie C. L. Wang, and Matthew M. F. Yuen. Technical section: Fast energy-based surface wrinkle modeling. *Comput. Graph.*, 30(1):111–125, February 2006.
- [2] Changjian Li, Hao Pan, Yang Liu, Xin Tong, Alla Sheffer, and Wenping Wang. Bendsketch: Modeling freeform surfaces through 2d sketching. *ACM Trans. Graph.*, 36(4):125:1–125:14, July 2017.
- [3] Clausius Duque G. Reis, José Mario De Martino, and Harlen Costa Batagelo. Real-time simulation of wrinkles. 2007.
- [4] Matthias Müller and Nuttapong Chentanez. Wrinkle meshes. In *Proceedings of the 2010 ACM SIG-GRAPH/Eurographics Symposium on Computer Animation*, SCA '10, pages 85–92, Aire-la-Ville, Switzerland, Switzerland, 2010. Eurographics Association.
- [5] Minchen Li, Alla Sheffer, Eitan Grinspun, and Nicholas Vining. Foldsketch: Enriching garments with physically reproducible folds. *ACM Transaction on Graphics*, 37(4), 2018.
- [6] Xavier Provot. Deformation constraints in a mass-spring model to describe rigid cloth behaviour. In *Proceedings of Graphics Interface '95*, pages 147–154, 1995.
- [7] Arnulph Fuhrmann, Gerrit Alexander Sobottka, and UNI-BONN Clemens Groß. Distance fields for rapid collision

detection in physically based modeling. 2003.

- [8] Sarah F. Frisken, Ronald N. Perry, Alyn P. Rockwood, and Thouis R. Jones. Adaptively sampled distance fields: A general representation of shape for computer graphics. In *Proceedings of the 27th Annual Conference on Computer Graphics and Interactive Techniques*, SIGGRAPH '00, pages 249–254, New York, NY, USA, 2000. ACM Press/Addison-Wesley Publishing Co.
- [9] Gabriel Taubin. A signal processing approach to fair surface design. In *Proceedings of the 22Nd Annual Conference on Computer Graphics and Interactive Techniques*, SIGGRAPH '95, pages 351–358, New York, NY, USA, 1995. ACM.